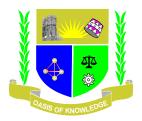

### JARAMOGI OGINGA ODINGA UNIVERSITY OF SCIENCE AND TECHNOLOGY

#### SCHOOL OF ENGINEERING AND TECHNOLOGY

# UNIVERSITY EXAMIMATION FOR THE DEGREE IN SCIENCE IN CONSTRUCTION MANAGEMENT

### 3<sup>RD</sup> YEAR 2<sup>ND</sup> SEMESTER 2023/2024 ACADEMIC YEAR

**CENTRE: MAIN CAMPUS** 

**COURSE CODE: TCB 1304** 

COURSE TITLE: CAD DRAFTING FOR CONSTRUCTION MANAGEMENT

**EXAM VENUE:** STREAM: BSc. CONSTRUCTION MGT

**DATE: /04/2024 EXAM SESSION:** 

**DURATION: 2 HOURS** 

### **Instructions**

- 1. Answer question 1 (Compulsory) and ANY other two questions
- 2. Candidates are advised not to write on question paper
- 3. Candidates must hand in their answer booklets to the invigilator while in the examination room.

# **QUESTION ONE**

- a) As a Construction Manager, give FOUR advantages of preparing engineering drawings using a CAD software. (4 Marks)
- b) Differentiate between the following as applied in AUTOCAD:
  - i. Line types and Line weights

(2 Marks)

- ii. Copying selection and off setting
- (2 Marks)
- iii. Turning off and freezing layers
- (2 Marks)
- c) What are the main specifications of a computer that you would be looking for while considering one for CAD software installation and use. (3 Marks)
- d) Using neat sketches, explain the use of the following modify tools in AUTOCAD displays. (6 Marks)
  - i) Chamfer
  - ii) Extend
  - iv) Fillet
  - v) Hatch
- e) What are the preliminary settings for dimensions while drafting using AUTOCAD (5 Marks)
- f) Describe the following CAD modeling systems:

i. Wireframe

(2 Marks)

ii. Surface modelers

(2 Marks)

iii. Solid

(2 Marks)

- g) With the aid of a sketch, show the main components of an AutoCAD drafting environment. (6 Marks)
- h) Distinguish between the ArchiCAD drafting library and AutoCAD blocks. (4 Marks)

# **QUESTION TWO**

- i. Give FIVE benefits of drawing a house plan using an ArchiCAD software. (5 Marks)
- ii. Explain the use and importance of layers in AutoCAD drafting. (4 Marks)
- iii. Explain the drawing tools that you would use in AUTOCAD to develop the drawing in figure Q2. (6 Marks)

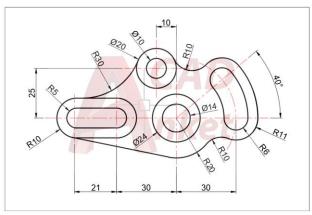

Figure Q2

# **QUESTION THREE**

- i. Describe the procedure for creating blocks in AUTOCAD. (3 Marks)
- ii. Describe any five main drawing tools in the ArchiCAD drawing interface. (5 Marks)
- iii. State any two system requirements for the installation of ArchiCAD software. (2 Marks)
- iv. Outline the procedure of publishing a working drawing when using an archiCAD software. (5 Marks)

# **QUESTION FOUR**

- i. Explain any THREE functions of the mouse during a CAD drafting process. (3 Marks)
- ii. In ArchiCAD drafting what are the main details that you would show in a SECTION of a one storey residential building. (5 Marks)
- iii. By use of a sketch, show a 3D wireframe for a cube. (2 Marks)
- iv. With the aid of a sketch, show the main components of an ArchiCAD drafting environment. (5 Marks)

#### **QUESTION FIVE**

- i. Give FIVE benefits of drawing a house plan using an archiCAD software. (5 Marks)
- ii. Figure Q5 shows part of a house plan drawn using an ArchiCAD software

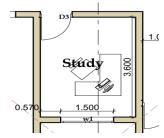

Figure Q5

Outline the procedure of drawing and editing the symbol for the door D3, window W1, and the study table (5 Marks)

iii. The ArchiCAD package comes with a variety of tools, explain how you would generate a door schedule for a designed project. (5 Marks)